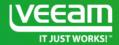

# Availability made easy for your Virtual infrastructure: **Tips & tricks from Veeam**

Matt Crape Veeam Vanguard Twitter: @MattThatITGuy Mario Marquez – Sr Systems Engineer, Veeam Canada Twitter: @veeamspeed

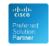

Hewlett Packard Enterprise

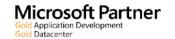

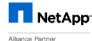

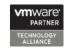

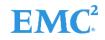

#### **Veeam Sizing and Best Practices**

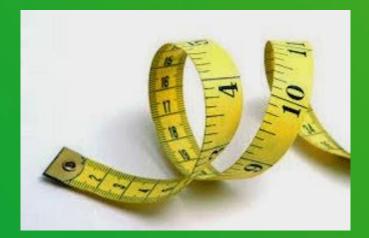

#### **Veeam Server Sizing Best Practices**

- 1 CPU core (physical or virtual) and 4 GB RAM per 10 concurrently running jobs.
- If Virtual 4vCPU Cores and 8GB RAM good for 300-400 VMs, and backup/BCJ/Replication/Surebackup/Surereplica jobs included!!!
- Simple, just keep an eye on resources, ESX and Storage resources...VeeamOne helps to let us know.
- Consideration
  - Default Log, Surebackup jobs disk Locations for larger environments
- SQL DB Express 300-400 VMs Max

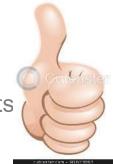

# Veeam SQL database sizing

- SQL Express 2014
  - Each instance uses only up to 1 GB of RAM
  - Each instance uses only up to 4 cores of the first CPU
  - Database size cannot exceed 10 GB
- Up to 300-400 VMs is all good for backups/replication/BCJ etc.
- What about Staging servers?
  - Explores SQL, Exchange, Oracle, SPS, AD, 10GB DBs?
  - File to tape jobs
  - SQL Versioning
  - Dedicated SQL Server?

# SQL Server Sizing cont.

| Number of concurrently running jobs | CPU | RAM   |
|-------------------------------------|-----|-------|
| Up to 25                            | 2   | 4 GB  |
| Up to 50                            | 4   | 8 GB  |
| Up to 100                           | 8   | 16 GB |

If possible follow these guidelines

© 2016 Veeam Software. All rights reserved. All trademarks are the property of their respective owners.

#### **Proxy Sizing Best Practices.**

- Calculating Overall "Task" Count Examples
- Sample infrastructure has the following configuration:
- 480 VMs
- 48 TB used data
- Backup window: 8 hours
- Change rate: 5%
- For that, the following calculation can be used as a starting point.
- Using the "30 VMs per CPU core" rule, we get following result:
- 480 VMs / 30 VMs per core = 16 CPU cores
- Each CPU core must have 2 GB RAM:
- 16 CPU cores x 2 GB RAM = 32 GB RAM.
- Result: 16 CPU cores and 32 GB RAM.

#### Watch your Storage and Network

#### **Repository Sizing and Flavors**

- Server-Based Repository: DAS or SAN
- Windows or Linux?
- Physical or Virtual?
- Dedup Appliances ?
- Per Job = 1 CPU/Core + 4GB
  - Allow at least 1 Core for the OS
  - Recoveries, FLR, IVM, Explores, Virtual Labs etc
- The more disks the better for safety and performance.
  Raid 10, 5,6

#### Repository Sizing cont.

- How much storage do we need?
  - Be conservative
  - Assume 2:1 Compression + 25% Free Sapce
    - 10TB + 25% = 12.5TB
    - VeeamOne has the numbers
    - Sizing Tools <u>http://rps.dewin.me/</u>

#### Per VM Backups

- Sweet spot at around 300 VMs per backup job
  - More available storage required, better synthetics performance
  - Careful with BCJ, Health checks with large jobs
- SOBR Scale Out Backup Repository
  - Less admin, Logical name, Per VM backups is a good option

### **Best Practices Resources**

- Documentation
  - https://bp.veeam.expert/
- Sizing Tools
  - Repository <u>http://rps.dewin.me/</u>
  - VeeamOne Sizing <a href="http://one.mrferik.com/par.html">http://one.mrferik.com/par.html</a>

# **FREE STUFF** for Existing Customers

### **FREE Products**

Veeam Agent *for Linux*: FREE for 6 months

#### Veeam Agent for Microsoft Windows: FREE for 6 months (when available)

#### Veeam Backup *for Microsoft Office 365*: **FREE** for 1 year

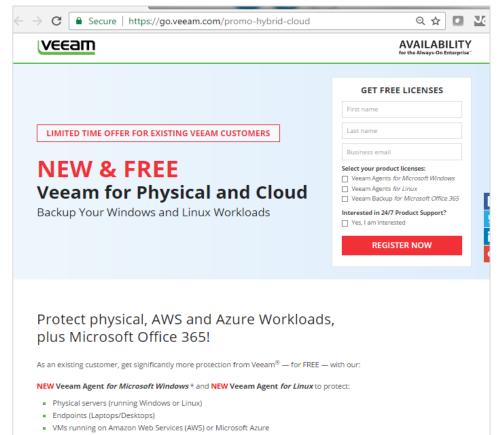

#### NEW Veeam Backup for Microsoft Office 365 to protect:

Microsoft Office 365 mailboxes

## **FREE Cloud Services**

Get **\$1,000** in **FREE** Cloud Services via Veeam Cloud Connect

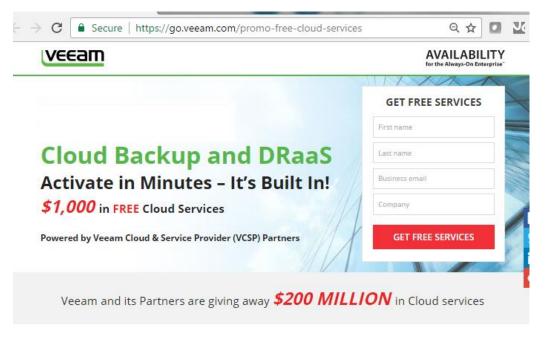

#### Extending Availability to the Cloud

Over 200,000 businesses rely on Veeam<sup>®</sup> for comprehensive, on-premises data protection. With this new program Veeam and its Veeam Cloud & Service Provider (VCSP) partners provide a simple and cost effective way for customers to try backup and disaster recovery in the Cloud.

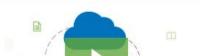

### Free Stuff! All at Veeam.com

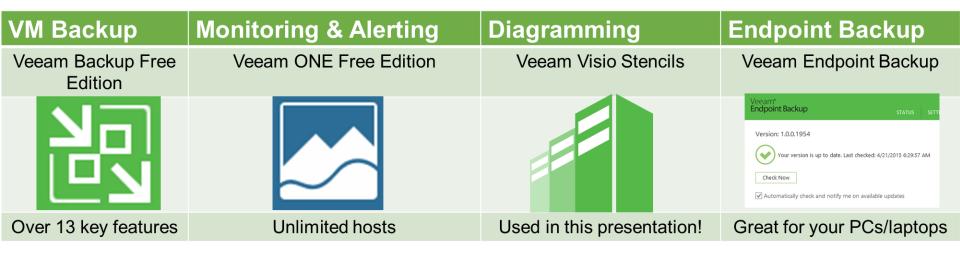

https://bp.veeam.expert for the full Veeam best practices

© 2016 Veeam Software. All rights reserved. All trademarks are the property of their respective owners.

# Q&A and Thank you Visit Veeam.com!

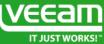